## 1 Énoncé du problème :

On considère un polygone régulier à 2n+1 sommets. On choisit au hasard 3 sommets distincts du polygone. En supposant l'équiprobabilité dans le choix des sommets, déterminer la probabilité pour que le centre du polygone soit à l'intérieur du triangle formé par ces trois points.

## 2 Solution du problème :

Nous numéroterons les sommets avec des indices entiers de −n à n, comme dans la figure ci-contre, dans un ordre respectant le sens positif conventionnel. Un triangle XYZ admettant ses trois sommets parmi les  $2n + 1$ points A<sub>i</sub>, sera désigné de manière que X = A<sub>p</sub>, Y = A<sub>q</sub> et Z = A<sub>r</sub>, avec :

$$
-n \leqslant p < q < r \leqslant n \; .
$$

Notre figure illustre le cas :  $-n = -5 \le p = -3 < q = 2 < r = 5 \le n = 5$ . On peut construire  $C_{2n+1}^3 =$  $n(2n+1)(2n-1)$  $\frac{1}{3}$  triangles XYZ différents.

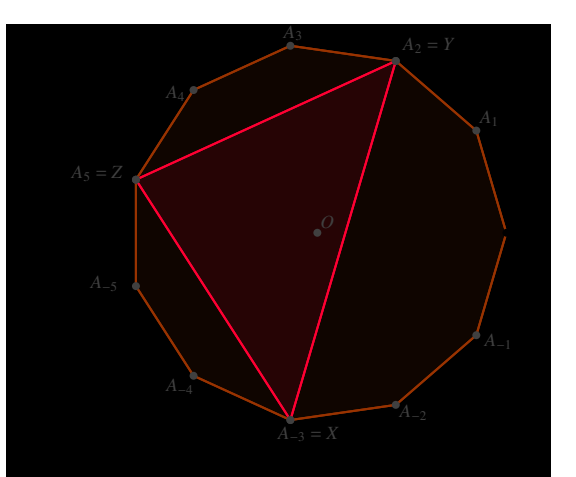

Pour calculer la probabilité demandée, nous devons dénombrer les triangles tels que O soit à l'intérieur, comme dans cette figure. Pourc cela, une observation géométrique montre, que les trois angles du triangle doivent être aigus. Cette affirmation peut être prouvée plus rigoureusement à l'aide de coordonnées barycentriques. Le centre O du cercle circonscrit à XYZ est barycentre de  $(X;\sin 2\hat{X})$  ,  $(Y;\sin 2\hat{Y})$  et  $(Z;\sin 2\hat{Z})$ <sup>[1](#page-0-0)</sup>. Pour que O soit à l'intérieur du triangle, il faut que les coordonnées barycentriques soient de même signe. Il faut donc que 2 $\hat{X}$  ∈ ]0; *π*[, 2 $\hat{Y}$  ∈ ]0; *π*[, ce qui confirme que  $\hat{X}$ ,  $\hat{Y}$  et  $\hat{Z}$ doivent exprimer des mesures d'angles aigus<sup>[2](#page-0-1)</sup>. −→  $\stackrel{\mathsf{b}^{\mathsf{rec}}}{\longrightarrow}$ 

Si nous convenons que [ OY, OZ] exprime une mesure dans l'intervalle [O; 2*π*[, le théorème de l'angle inscrit permet d'écrire :  $\widehat{YXZ} = \frac{1}{2}$  $\frac{1}{2}$ −→ OY, −→  $OZ$ ] = 1  $rac{1}{2}(r-q)\frac{2\pi}{2n+1}$  $\frac{1}{2n+1}$  = (r − q)*π*  $2n + 1$ . Pour que cet angle soit aigu, on doit donc avoir : (r − q)*π*  $\frac{1}{2n+1}$  < *π*  $\frac{\pi}{2}$   $\Leftrightarrow$   $r-q < n+\frac{1}{2}$ –. En retenant que  $n$  ,  $r$  et  $q$  sont entiers, cette condition est équivalente à :<br>2

$$
r-q\leqslant n
$$

De même, pour que XZY soit aigu on doit avoir :

 $q - p \leq n$ On a :  $\widehat{ZYX} = \frac{1}{2}$  $\frac{1}{2}$  $\rightarrow$ OZ,  $\rightarrow$  $OX$ ]  $=$ 1 2  $\int (p-r) \frac{2\pi}{2\pi r}$  $\left[\frac{2\pi}{2n+1} + 2\pi\right] = (p - r + 2n + 1)\frac{\pi}{2n+1}$  $2n + 1$ . Pour que cet angle soit aigu, il faut que :  $(p - r + 2n + 1)$ <sup>π</sup>  $\frac{1}{2n+1}$ *π*  $\frac{\pi}{2} \Leftrightarrow n + \frac{1}{2}$  $\frac{1}{2}$  < *r* − *p*. En retenant que *r* et *p* sont entiers, cette inégalité est équivalente à :

$$
r-p \geqslant n+1
$$

Étant donné l'entier n *>* 0, nous devons donc dénombrer tous les triplets d'entiers  $(p, q, r)$  tels que :

$$
-n \le p < q < r \le n
$$
  
\n
$$
r-p \ge n+1
$$
  
\n
$$
q-p \le n
$$
  
\n
$$
r-p \le n
$$

Une figure construite sous geogebra4, qui permet de faire varier, à l'aide de curseurs, les paramètres n, p, q et r, est consultable à l'URL : http ://[lyc-marguerite-valois-math.fr](http://lyc-marguerite-valois-math.fr/pb15/polygone-triangle.html)/pb15/polygone-triangle.html. Elle permet la construction de tous les cas de figure obéissant à ces contraintes.

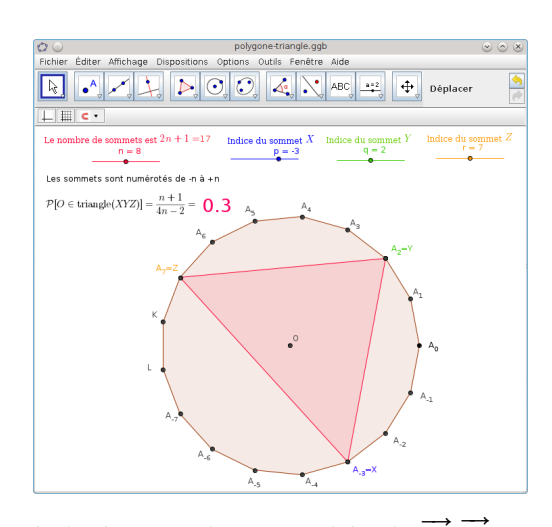

<span id="page-0-0"></span><sup>1.</sup> Y. et R. SORTAIS : la géométrie du triangle , HERMAN (page 119). X exprime ici la valeur absolue dans ]0; π[ d'une mesure de l'angle ( XY, XZ)

<span id="page-0-1"></span><sup>2.</sup> le cas litigieux où O serait sur l'un des côtés ne se pose pas avec un polygône ayant un nombre impair de sommets.

L'intervalle  $[p; r]$  doit donc avoir une longueur minimun égale à  $n + 1$ . Dans ce cas là, on a  $[p; r] = [p; p + n + 1]$ , p ne peut donc prendre que les n valeurs entières dans l'intervalle [−n; −1] pour avoir  $p + n + 1 \le n$ . Lorsque [p; r] est de longueur minimum, les n valeurs entières dans l'intervalle  $[p+1; p+n]$  peuvent alors être affectées à q. On obtient donc en tout  $n^2$  cas de figure où l'intervalle [p; r] est de longueur minimum  $n + 1$ .

Le cas triavial  $n = 1$  aboutit à un seul cas de figure possible. Si  $n \ge 2$ , on peut augmenter la longueur de [p; r] de 1, en la faisant passer à  $n + 2$  pour obtenir l'intervalle  $[p; p + n + 2]$ . Il faut donc :  $p \in [-n; -2]$ , pour avoir  $p + n + 2 \le n$ , on ne peut plus alors affecter à p que n − 1 valeurs entières. Mais il faut aussi que q ∈ ] p ; p + n + 2[ ne soit pas éloigné des bornes de l'intervalle, d'une distance strictement supérieur à n. On ne peut donc affecter à q, que les n −1 valeurs entières dans l'intervalle [ $p+2$ ;  $p+n$ ]. On obtient donc  $(n-1)^2$  cas de figure possibles avec  $r-p=n+2$ .

On peut continuer ainsi à faire augmenter la longueur de l'intervalle [ $p\,;\,r$ ] jusqu'à 2 $n$ , nous obtiendrons successivement  $(n-2)^2,\ldots,2^2,1^2$  autres cas de figure. Le nombre total de cas de figure distincts est donc :  $\sum^n$ 

 $k=1$  $k^2$ .

La sommation de ces carrés est un résultat classique que nous pouvons retrouver de la manière suivante :

$$
\sum_{k=1}^{n+1} k^3 = \sum_{k=0}^n (k+1)^3 = \sum_{k=0}^n (k^3 + 3k^2 + 3k + 1) = \sum_{k=1}^n k^3 + 3\sum_{k=1}^n k^2 + 3\sum_{k=1}^n k + \sum_{k=1}^n 1
$$
  
Donc :  $(n+1)^3 = \sum_{k=1}^{n+1} k^3 - \sum_{k=1}^n k^3 = 3\sum_{k=1}^n k^2 + \frac{3n(n+1)}{2} + (n+1)$   
d'où :  $\sum_{k=1}^n k^2 = \frac{1}{3}(n+1)[(n+1)^2 - \frac{3}{2}n - 1] = \frac{n}{6}(n+1)(2n+1)$   
La probabilité cherchée est donc :  $\frac{n(n+1)(2n+1)}{6C_{2n+1}^3} = \frac{n+1}{2(2n-1)}$